Photoshop CC 2019 WiÇ<sup>a</sup>í®/i NET, Gratis ...

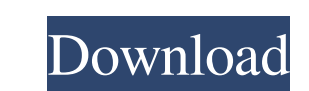

# **Situs Download Photoshop Gratis Crack + Download [Win/Mac]**

If you're looking to get started with Photoshop then this guide will get you up and running quickly, without any prior knowledge of the software. This guide assumes that you have a computer with internet access. If you don the depths of Photoshop's features and functions, but to understand the basics of how Photoshop works, you'll need to grasp its terminology first. The File Browser At the heart of Photoshop is the file browser. This is the contents of your computer. This is the place where you can find images that you've already created and the images that you've already created and the images that you'll be adding to your project. The other pane is an inter is also where you can work with other images that are not part of your project. You may also notice that you'll see image thumbnails at the top of this window. These are thumbnails of all the images that you've loaded into File > Open. You'll notice that the thumbnails get smaller as you zoom in on them. This is because Photoshop enlarges images proportionally. Your Project Panel In the center of the file browser window is the Project Panel. created, by clicking on the Layers icon on the top of the window. You can

You can learn Photoshop on the advanced side, become an expert in the professional version or use it to just create graphics, photos and things and it will serve your purpose. Adobe Photoshop has become the most popular ph projects, you may start to feel limited by the inbuilt set of features of the pro version, or be frustrated by the learning curve. You can get a similar effect by using the basic features of Photoshop Elements. But with it of Photoshop. However, you don't need to be an expert in design or photography to use the basic features of Photoshop Elements. With its small and easy-to-use interface, you can create new files, apply basic edits, create Photoshop: Part 1 - The basics of Photoshop Elements Adobe Photoshop (CS3) Adobe Photoshop (CS3) Adobe Photoshop has long been the undisputed king of the graphic design industry, with millions of people using in a small bu Photoshop, you need to know a few different things: The first thing is your camera. This is a very basic step, but if you want to get the most out of Photoshop, you need a good camera, unless you want to print your images Encore 3. If you want 05a79cecff

#### **Situs Download Photoshop Gratis Crack + License Keygen Free [Mac/Win]**

## **Situs Download Photoshop Gratis [Latest]**

Q: Tensorflow 2.0: ValueError: Failed to convert a Session I am trying to run something very simple in Tensorflow 2.0. I followed the instructions in Tensorflow 2.0 getting started tutorial and also tried a couple of examp g.fit(image\_batch, text\_batch) File "/home/fabio/tf\_benchmark/app.py", line 43, in fit output = self.\_build\_model(img\_batch.build(batch\_size=batch\_size)) File "/home/fabio/tf\_benchmark/app.py", line 48, in \_build\_model mod "/home/fabio/anaconda3/envs/tensorflow/lib/python3.6/site-packages/tensorflow\_estimator/python/estimator/python/estimator.py", line 305, in \_init\_config=config, model\_fn\_self.\_model\_fn, name=name) File "/home/fabio/anacond "/home/fabio/anaconda3/envs/tensorflow/lib/python3.6/site-packages/tensorflow\_

#### **What's New in the?**

Synthesis, structure and photocatalytic properties of some Ni(II)-P(2)W(10) complexes. In this paper, we reported the synthesis of two homoleptic and three heteroleptic Ni(II) P(2)W(10) complexes, namely the acetate, n-but  $[Ni(6)(micro(6)-P(2)W(10))(PyrrOH(2))(n-BuNH(3))]$ (3+) (10) and  $[Ni(8)(micro(8)-P(2)W(10))(2)(PyrrOH(2))]$ (3+) (11), in which the P(2)W(10) cluster is capped by six carbonyl groups at the apical corners. Moreover, the eth

### **System Requirements For Situs Download Photoshop Gratis:**

Important: We provide technical support only for our own application software and products. We do not provide any kind of technical support for the third-party software and products you may use with your LimeWire installat LimeWire Corporation, please direct your inquiries to the makers or distributors of such software and products.

Related links:

<http://www.africainquirer.com/free-vector-bubble-text-effects-vector-text-border/> [https://lanfucai.com/wp-content/uploads/2022/07/photoshop\\_button\\_styles\\_free\\_download.pdf](https://lanfucai.com/wp-content/uploads/2022/07/photoshop_button_styles_free_download.pdf) [https://skatesquad.com/upload/files/2022/07/qgCMNHaPHrNv52siTS8L\\_01\\_b849ad5280a39cfccd6877f676ef76c7\\_file.pdf](https://skatesquad.com/upload/files/2022/07/qgCMNHaPHrNv52siTS8L_01_b849ad5280a39cfccd6877f676ef76c7_file.pdf) [https://elstruplaug.dk/wp-content/uploads/Download\\_the\\_Adobe\\_Photoshop\\_touch\\_apk\\_201.pdf](https://elstruplaug.dk/wp-content/uploads/Download_the_Adobe_Photoshop_touch_apk_201.pdf) [https://magiclifequicksell.com/wp-content/uploads/2022/07/photoshop\\_cs5\\_for\\_dummies\\_pdf\\_free\\_download.pdf](https://magiclifequicksell.com/wp-content/uploads/2022/07/photoshop_cs5_for_dummies_pdf_free_download.pdf) <https://ordegtincca1985.wixsite.com/ualtalosus/post/download-photoshop-cs5-free> [https://mykingdomtoken.com/upload/files/2022/07/15N4UoujHKK3zAaogdyD\\_01\\_340f45e1848f07dbbb9dcf5772eed7bc\\_file.pdf](https://mykingdomtoken.com/upload/files/2022/07/15N4UoujHKK3zAaogdyD_01_340f45e1848f07dbbb9dcf5772eed7bc_file.pdf) <https://choicemarketing.biz/how-to-download-photoshop-cs5-brushes/> <https://www.velocitynews.co.nz/advert/video-photoshop-app-download/> <https://dorisclothing.com/adobe-photoshop-express-download-apk-android-apps/> <https://www.voyavel.it/nik-collection-install-for-photoshop-cs3/> <https://efekt-metal.pl/witaj-swiecie/> <https://lunegbareenase.wixsite.com/dotisfoja/post/photoshop-express-2020> <https://mitiflowers.com/adobe-photoshop-2018-32-bit/> [https://sissycrush.com/upload/files/2022/07/nwMgVSjzaWdD9LoblyOT\\_01\\_b849ad5280a39cfccd6877f676ef76c7\\_file.pdf](https://sissycrush.com/upload/files/2022/07/nwMgVSjzaWdD9LoblyOT_01_b849ad5280a39cfccd6877f676ef76c7_file.pdf) [https://villamaremonti.com/wp-content/uploads/2022/07/Photoshop\\_Cs\\_Download\\_Mac.pdf](https://villamaremonti.com/wp-content/uploads/2022/07/Photoshop_Cs_Download_Mac.pdf) <http://mycoopmed.net/?p=22312> <https://gaudyspot.com/wp-content/uploads/2022/07/georrand.pdf> <https://theamazingescape.com/help-update-photoshop-users-too-slow-to-update-to-cc-2019/> <https://still-caverns-53688.herokuapp.com/jasilou.pdf>